## addentistic tushu007.com

## << Dreamweaver MX2>>

<< Dreamweaver MX2004>>

13 ISBN 978730200084

10 ISBN 730209098X

出版时间:2004-9

 $1 \t (2004 \t 1 \t 1)$ 

页数:378

612000

extended by PDF and the PDF

http://www.tushu007.com

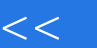

, tushu007.com

<< Dreamweaver MX2>>

Dreamweaver

Macromedia

Macromedia

## << Dreamweaver MX2>>

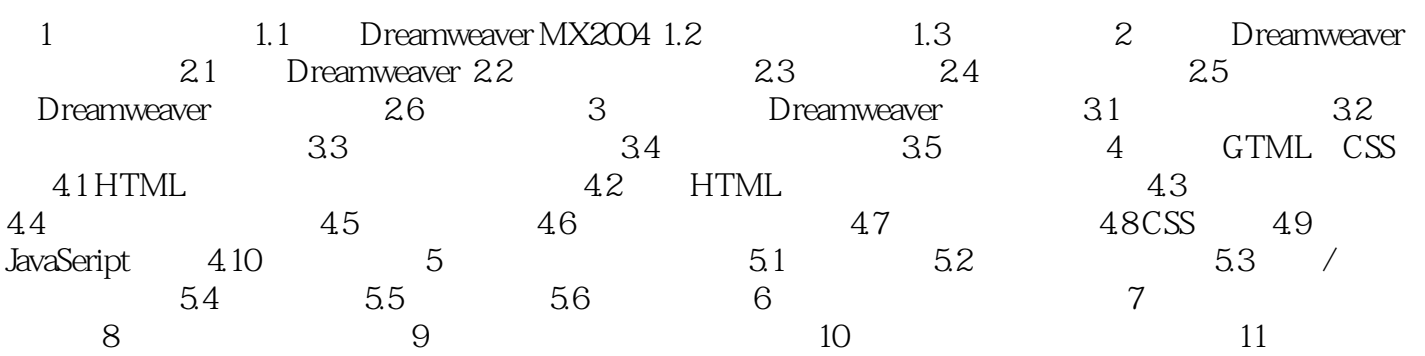

## << Dreamweaver MX2>>

本站所提供下载的PDF图书仅提供预览和简介,请支持正版图书。

更多资源请访问:http://www.tushu007.com